## *UMRE FİNANSMANI BAŞVURU ADIMLARI*

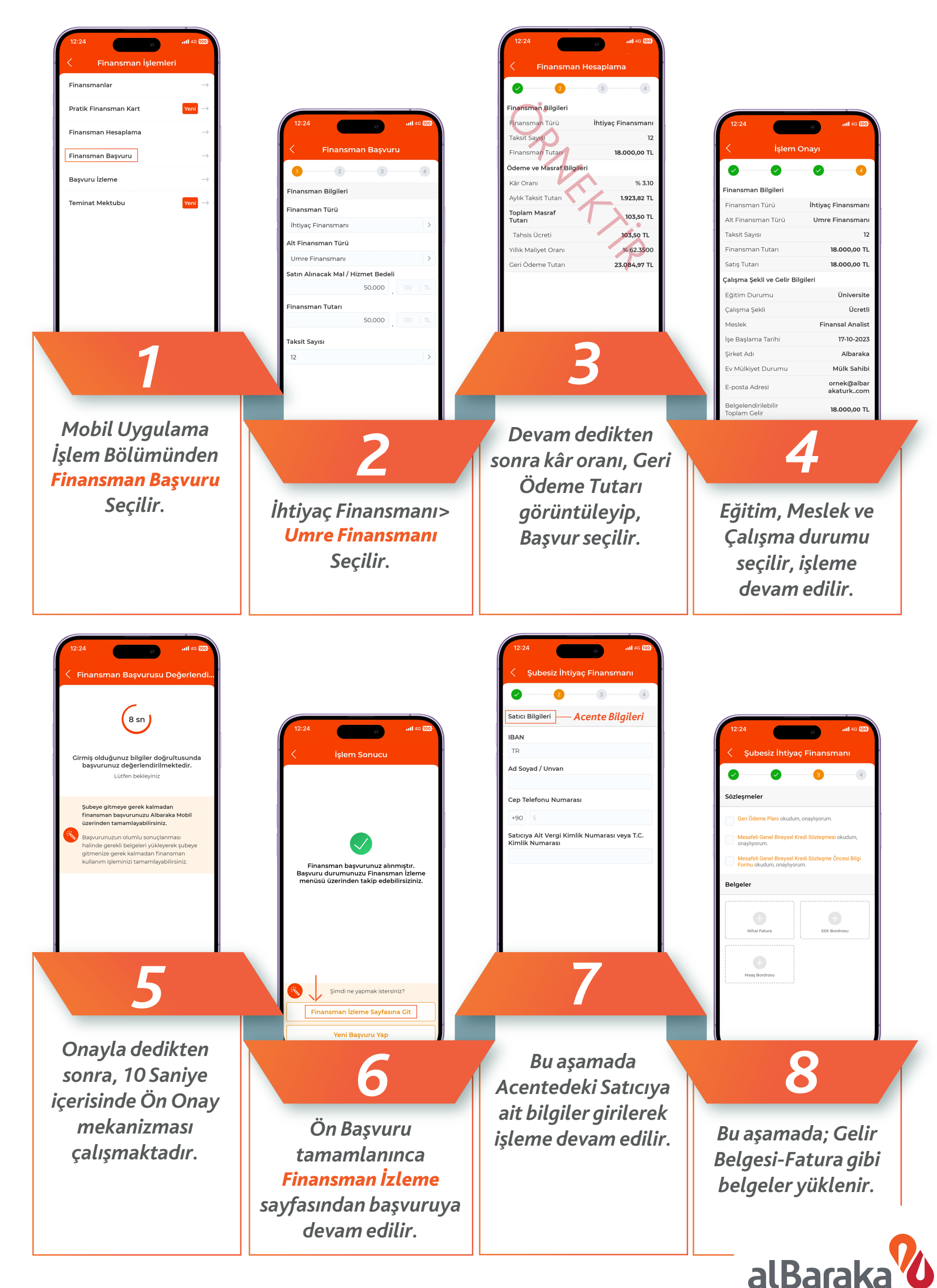